## Apache Kafka Cheat Sheet

## Cheatography

## by Deepak [\(deep.inside\)](http://www.cheatography.com/deep-inside/) via [cheatography.com/178692/cs/37250/](http://www.cheatography.com/deep-inside/cheat-sheets/apache-kafka)

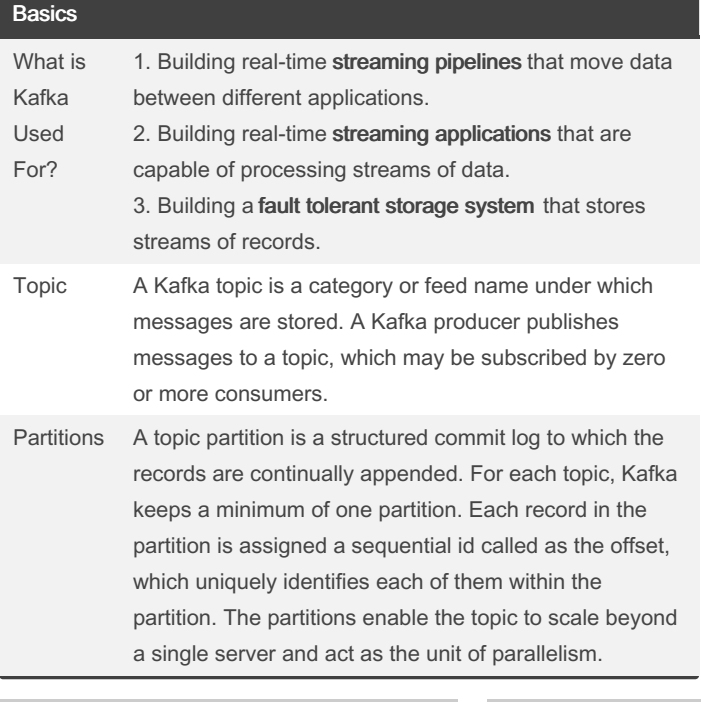

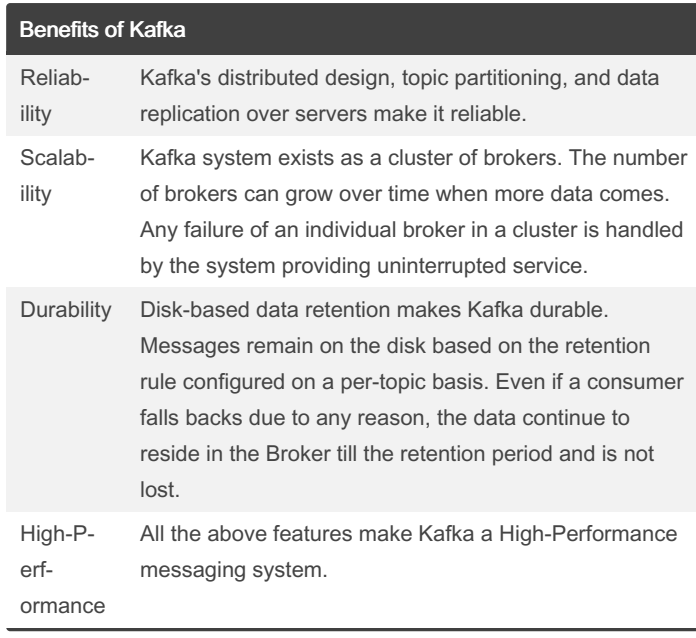

By Deepak (deep.inside) [cheatography.com/deep](http://www.cheatography.com/deep-inside/)inside/

Not published yet. Last updated 22nd February, 2023. Page 1 of 1.

Sponsored by Readable.com Measure your website readability! <https://readable.com>